## Shading in Blender

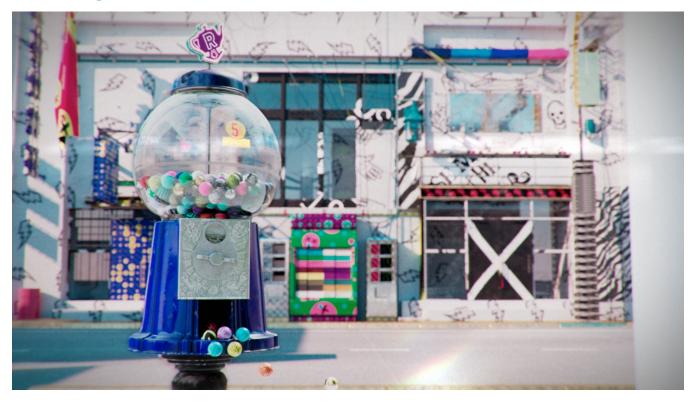

Materials and shading networks in RenderMan for Blender are built up pretty much the same way as Blender's built-in renderers, using the Shader Editor. However, there are some shortcuts and UI widget differences.

- Attaching a material
- ٠ Displacement in Blender
- Fur/Hair Shading in Blender
  Material Layering with PxrLayerSurface in Blender
  UDIMs in Blender